## Adobe acrobat reader windows 8 version

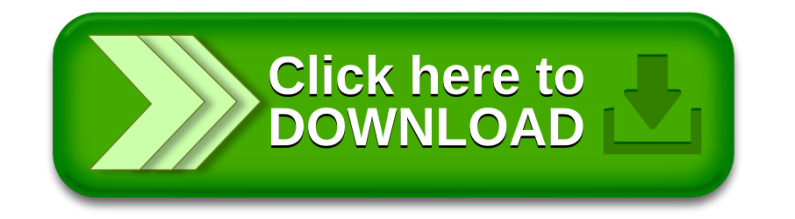